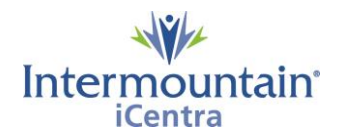

## **Caregivers Impacted: All Caregivers Implementation Date: July 9, 2020**

### **What Is Changing**

Intermountain has created a new centralized process to help caregivers know, share, and honor the healthcare wishes of the patients we serve. The Advance Care Planning (ACP) Dashboard is a third-party storage and retrieval system for all ACP documents stored in iCentra. The dashboard provides all caregivers with a single easy way to locate documents in the patient record and allows electronic creation of the UT - Provider Order of Life Sustaining Treatment Orders (POLST) and ID - Physician Orders for Scope of Treatment (POST).

### **Why It Is Changing**

To provide all caregivers with an easy and reliable way to create, locate and share ACP documents across the system while finding a simple way to quickly know if a patient has a document on file.

#### **Viewing Voided Documents**

The void watermark may appear on documents via two methods.

1. **Prior Documents** are documents that have been superseded by a current document, thereby rendering this document as invalid as the content of the document are not valid anymore. The Prior status is indicated by a red Prior stamp on the form, as well as a void watermark and date on the document.

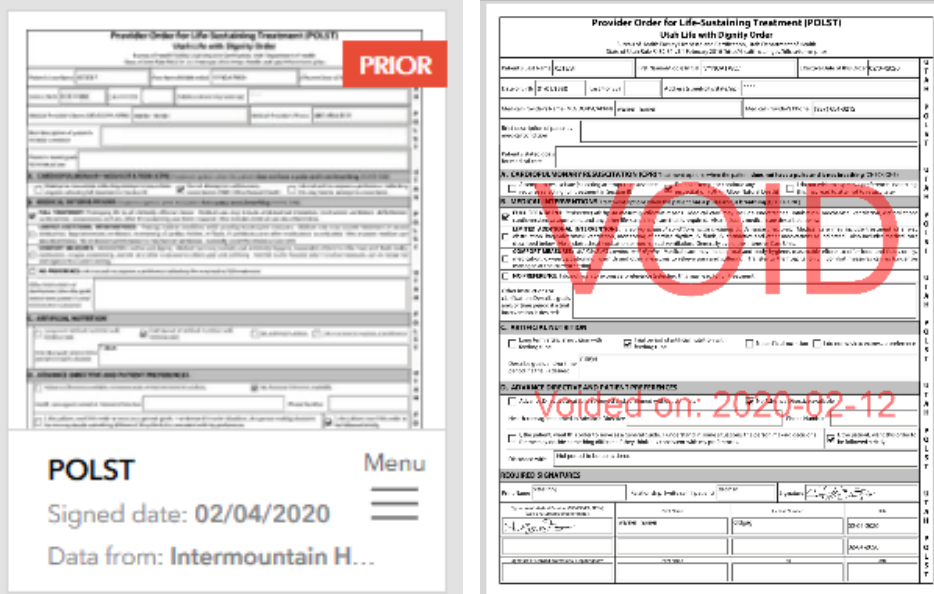

2. **Void Documents** are documents where the patient has decided that the content of the document is not valid anymore. This document may or may not be superseded by a current document. This status is indicated by a red void stamp on the form, as well as a void watermark and date on the document.

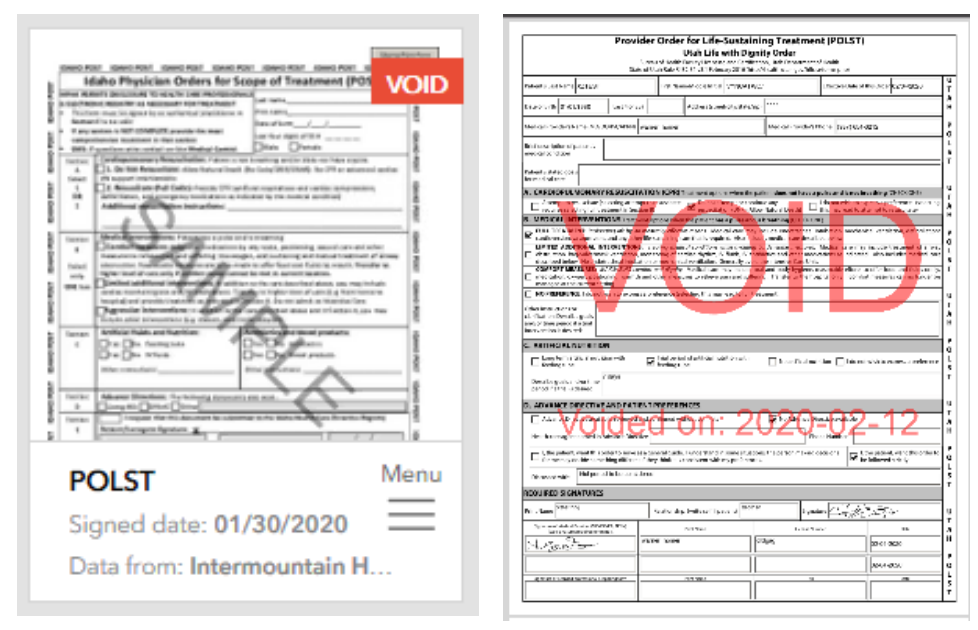

# **Contacts**

*iCentra Users:* Contact your local CTIS Adoption and Support Analyst or call x-3456 option 2.

*Care Transformation Caregivers:* [Carie Call,](mailto:carie.call@imail.org?subject=Preparing%20a%20Pediatric%20ePolst) Clinical Informatics Analyst